## MEDSOFT

*Procedure: Open Medsoft/ knop patiëntenlijst / menu extra / patiënt query / bestand / nieuwe query / eigen query*

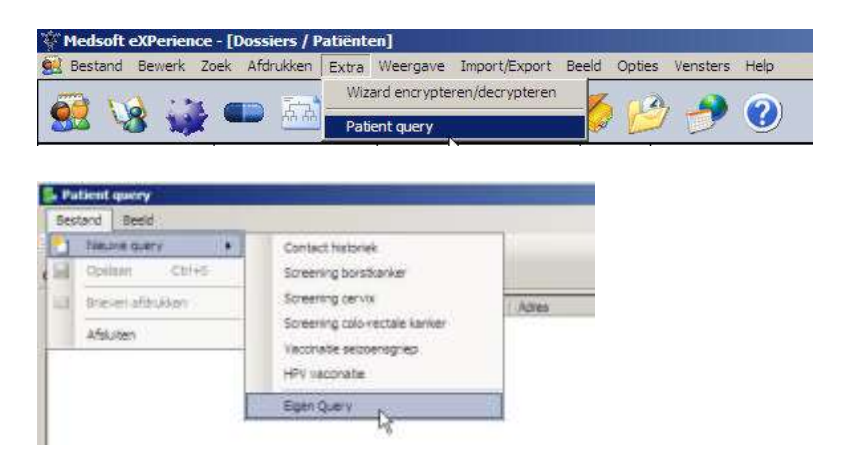

#### **Selectie administratieve gegevens:**

Leeftijd: 50 tem 69 Geslacht: vrouw

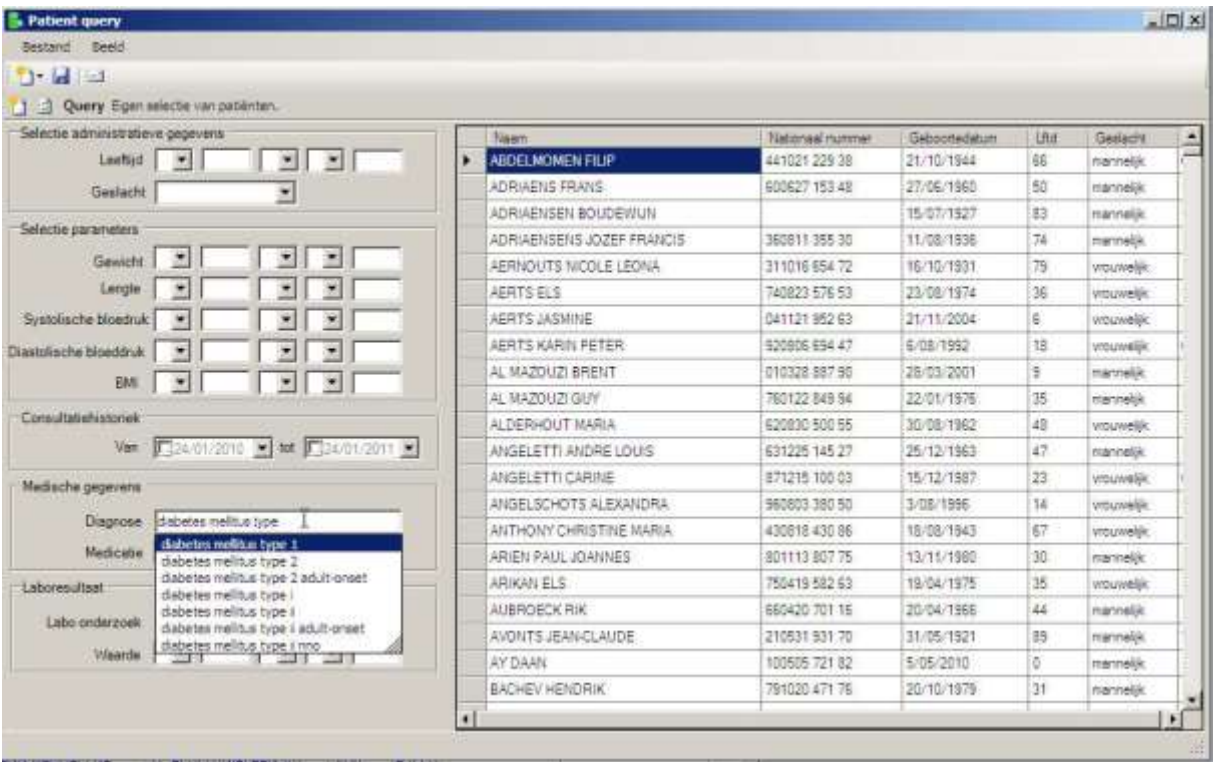

Druk daarna op de knop "opnieuw uitvoeren van de query" om de query uit te voeren.

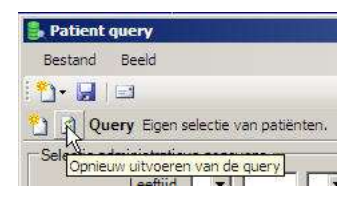

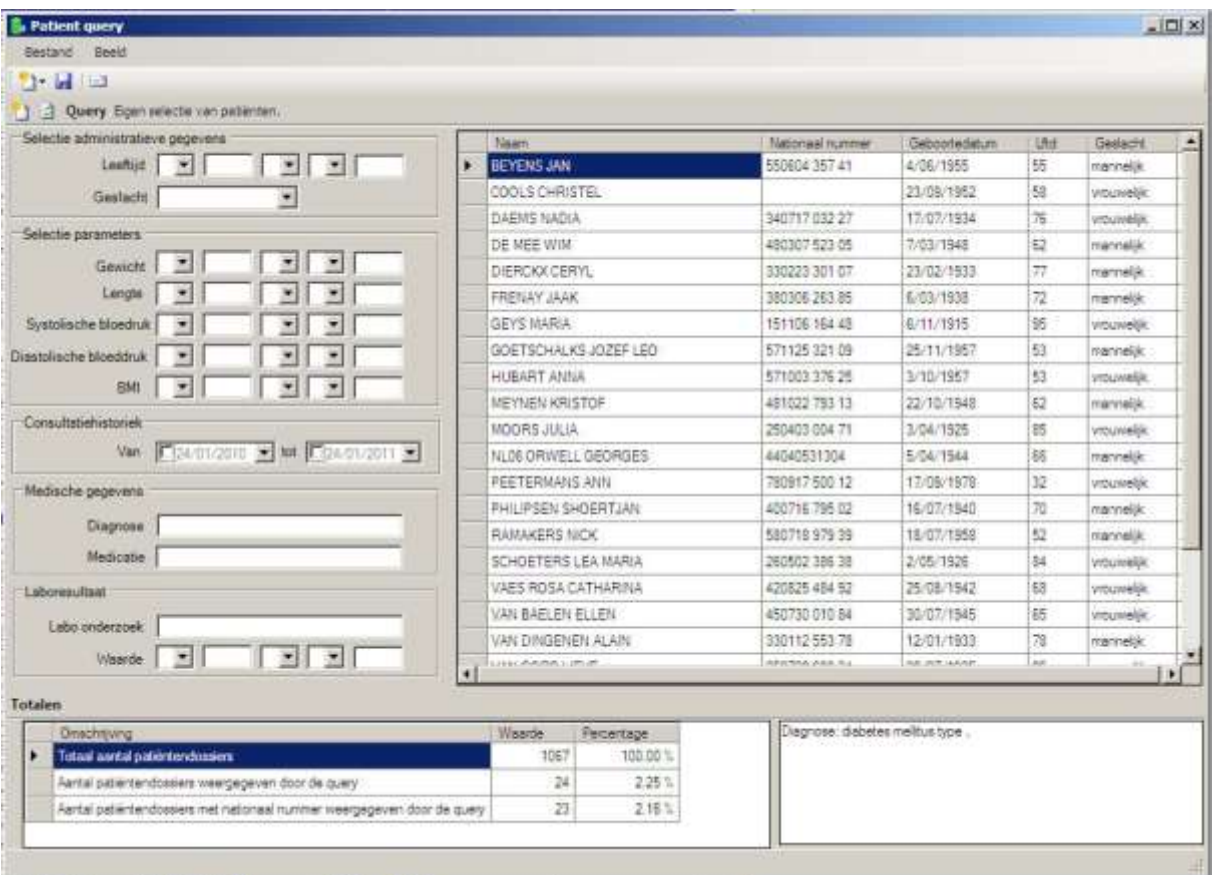

Via het diskette-icoontje kan u deze lijst opslaan als CSV-bestand. Dit bestand kan u met Excel openen en manipuleren.

# TER INFO

# *Criteria die gebruikt worden voor de screening*

### *Screening borstkanker*

Hieronder vindt u een overzicht van alle criteria die gebruikt worden om een lijst samen te stellen van patiënten die in aanmerking komen voor een borstkanker onderzoek.

# **Inclusie**

- Geslacht: enkel vrouwen
- Leeftijd: van 50 tot en met 69 jaar

# **Exclusie**

- Diagnose : neo mamma aberrante lokalisatie, neo mamma ectopisch weefsel, neo mamma X
- Behandeling : extended mastectomie bilateraal, extended mastectomie unilateraal, quadrant mastectomie, radikale bilaterale mastectomie, radikale unilaterale mastectomie, subtotale mastectomie, radicale abdominale hysterectomie.
- **In voorbije 24 maanden geen mammografie.** (reden waarom niet op deze manier!!)
- Expliciete weigering van de patiënt.